# 議事録保管システムの作成

羽根 由恵\*<sup>1</sup>, 田中 久治\*<sup>2</sup>, 村岡 昭男\*<sup>3</sup>

\* 1 \* 2 \* <sup>3</sup> 佐賀大学大学院工学系研究科技術部

## **1.** はじめに

教育情報の公開として内部資料の提示が求められている。その一環として委員会議事録資料を Web 上にて公開するシ ステムの作成を行うこととなった。

佐賀大学大学院工学系研究科には多くの委員会が存在しており、各関係資料や議事録は各委員会の担当員がそれぞれ情 報管理を行っている。そのため議事録資料等は他の工学系研究科の職員が自由に閲覧できる状況ではなかった。こうした ことから、各委員会議事録資料(以下、議事録と呼ぶ)を他の職員が Web 上にて容易に閲覧できるシステムが作れないかと 技術部へ技術部長から依頼があった。

今回、依頼があったのは 11 月であり、正式にこのプロジェクトが動き出したのは 12 月に入ってからである。3 月初旬 の試験運用を目指しての取り組みを紹介する。

#### **2.** システムの構成

何度かのミーティングで外注や市販のソフトを使う案も出たが、なるべくコストを抑えたいという要望もあり技術部で 新たにシステムを作成することとなった。

今回のシステムで新たに購入した物品は HDD3 台、Acrobat X Pro アカデミック及び公開鍵証明書である。議事録用の 閲覧サーバは技術部所有のサーバを利用することとした。これは今後このシステムの運用・管理を技術部にて行うためで ある。サーバは HDD を増設し RAID1 にて運用、バックアップも専用の HDD にて対応する。パスワード認証を行うため SSL を使用する。

システムの動作環境は以下の通りである。

- (1) OS は Linux をベースとする。
- (2) Web サーバは Apache を使用。
- (3) プログラム言語は Web 上で画面の操作が容易で Java Script を利用できる PHP を採用する。

## **3.** システムの機能

システムは以下の条件を満たすものにする。

- ・サーバへの議事録登録は技術部の担当者(以下、登録者と呼ぶ)が行う。
- ・技術部に対して管理者モードを作成する。
- ・議事録の追加登録は可能であるが基本的に削除は行わない。
- ・議事録の閲覧は学内のみとする。
- ・工学系研究科の全職員が閲覧可能である。
- ・議事録はサーバ内にて pdf データで管理する。

## 3.1 登録の流れ

議事録の閲覧用サーバまでの登録手順は以下の通りである。

- (1) 各委員長又は担当者は議事録を登録者がエイリアスされている専用の登録用メールアドレスに送信する。
- (2) 登録者は議事録のファイルを pdf ファイルに変換し、委員会議事録閲覧サーバにアップロード。
- (3) 議事録のアップロード処理は週一回のペースで行う。

#### 3.2 登録の方法

登録者は登録フォームから議事録データファイルをアップロードす る。

- ・登録時に ID と登録日は自動的に取得。
- ・項目にない委員会は新規登録する。
- ・議事録が「確定」していない場合「案」として登録する。「案」は 差し替え可能であり、変更があれば以前のものはバックアップし、 新たにその「案」が最新版として Web 上へ UP される。これは議 事録が「確定」されるまで繰り返すことになる。また、「案」がそ のまま確定する可能性もあるが、これは現時点では各委員会から の連絡を待つしかない。このシステムが稼働してみてから一定の ルールを設ける必要が出てくると考えられる。

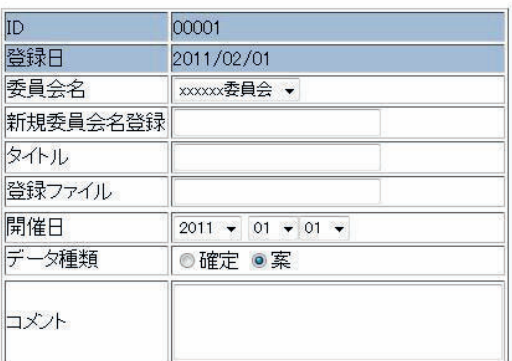

登録する リセット

図 1 登録画面

・注意事項等追記する必要がある場合はコメント欄に記入。

## 3.3 閲覧について

システムに要求されていた閲覧条件を満たすために、まず IP アドレスにて接続制限を行うことにした。次に所属する グループによって制限をかけようとしたが、現在佐賀大学が採用している.opengate(Captive Portal 型のネットワーク利用 認証ゲートウェイシステム)では工学系研究科職員のみのアクセスを検出できないことが分かった。そのためサイトの閲 覧時に再度、.opengate の User ID と Pa ssword をシステムのデータベース内のユーザ情報と照合して認証を行うこととし た。

各ユーザは所属する委員会により閲覧画面を振りわける。これは該当する委員会に所属する職員はその議事録の「案」 も閲覧可能とするがそれ以外の職員は「確定」した議事録のみ閲覧出来るとしたためである。

また、閲覧用の議事録データは変更を加えることが出来ないよう、サーバ UP 時に pdf ファイルに編集不可の制限がか けられている。

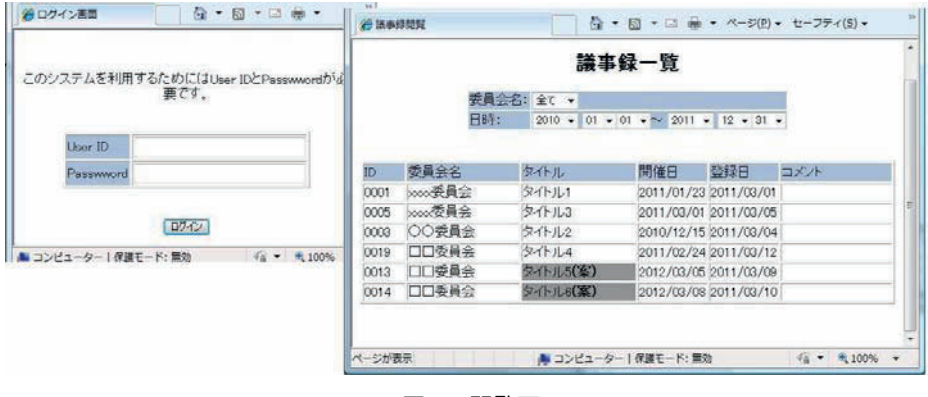

図 2 閲覧画面

#### **4.** おわりに

本システムは作成途中であり今後大きく改変する可能性がある。また、登録用メールにて送られてきた議事録を Web 上へ自動的に UP してほしいとの要望もあったが今回は時間の関係上見送ることになった。

今後システムの自動化にあたっての大きな課題は、議事録の形式である。添付される資料の種類によって切り分け等が 問題になってくるが、これはメールの Subject にキーワードとなるコメントを追加していくことで対応できないかと考え ている。その場合送付元に議事録のフォーマットと Subject を徹底してもらう必要がある。

3 月初旬にはこのシステムは試験運用を開始している予定である。研究会当日にはこのシステムについての詳細や進展 具合を報告する。